**PsLoggedOn Crack Product Key [April-2022]**

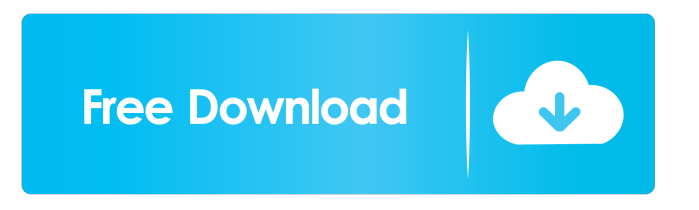

### **PsLoggedOn Torrent (Latest)**

PsLoggedOn is a small utility that is a replacement for the "net" command. It displays a list of users currently logged on to either a local or remote computer. Since PsLoggedOn uses PsLogon to determine who is logged on, all of PsLoggedOn's functionality is identical to PsLogon. If you have problems using PsLogon, you may use PsLoggedOn instead. psloggedon  $[-]$  [-1]  $[-x]$ [computername username] PsLoggedOn's difference from PsLogon is that it: - does not require a command line input parameter. shows both local and remote resource logons. - does not provide information about resource logons for each of the logged on users. If you are using the PsLoggedOn, PsLoggedOn can be used instead of the "net" command in that it performs the same functions. psloggedon [- ] [-l] [-x] [computername username] PsLoggedOn has no license agreement, and is provided "as-is". You may distribute or modify PsLoggedOn provided you: - give the same attribution that you would give for any other open source software. provide a "Copy Right" statement that is included with the distribution of PsLoggedOn. You may not use PsLoggedOn to connect to and logon to a remote computer without the prior approval of that computer's network administrator. You are responsible for meeting any additional security requirements imposed on you by the remote computer's network administrator. PsLoggedOn uses the NetSessionEnum API to determine whether the specified user is logged on to a remote computer. For more information about PsLoggedOn's API, see The following table provides PsLoggedOn's options: Usage: psloggedon [-l] [-x] [-u] [-] computername username -u This option specifies the username to search for. PsLoggedOn will display users that are logged on to either a local or remote computer. -l This option specifies that only local users will be displayed. -x This option causes PsLoggedOn to not display the user's logon time. - This option specifies the name of the computer to search. PsLoggedOn will display the users currently logged on

# **PsLoggedOn**

====== ===== ===== =============== REG\_SZ Default: Key - The key that is being examined. Subkey - The subkey in the parent key that is being examined. RegType - The type of registry value being examined. DataType - The type of data stored in the registry value. Name - The name of the registry value. Value - The value of the registry value. ReturnType - The type of value in the registry value. Data - The data that is stored in the registry value. DefaultType - The type of registry value that would be returned if the registry value were not found. ErrorLevel - The current error level being set by the error handling mechanism. ReturnError - If the registry key contains an error, set this to TRUE. Description - A description of the key. DefaultData - The default data value to be returned if the registry value is not found. DefaultValue - The default registry value to be returned if the registry value is not found. ========================================================================================  $=$  Advanced use with REG SZ values: The "Name" column describes the values returned by the Registry API. If the value is a REG\_SZ, PsLoggedOn Crack Free Download will display the data as hex bytes, indicating to the user what the hex bytes of the data are. If the value is of the REG\_DWORD type, PsLoggedOn displays the value in decimal. The "DefaultType" and

"DefaultData" columns are the default value to be returned if the Registry value is not found. Option Description: ====== ===== ===== =============== Optional Parameters: Key - The key that is being examined. Subkey - The subkey in the parent key that is being examined. RegType - The type of registry value being examined. DataType - The type of data stored in the registry value. ReturnType - The type of value in the registry value. Data - The data that is stored in the registry value. DefaultType - The type of registry value that would be returned if the registry value were not found. DefaultData - The default data value to be returned if the registry value is not found. ReturnError - If the registry key contains an error, set this to TRUE. Description - A description of the key. DefaultData - The default registry value to be returned if the registry value is not found. ============================

 $=$  $=$  $=$  $=$  $=$  $=$  $=$  $77a5ca646e$ 

#### **PsLoggedOn**

PsLoggedOn is an applet that displays the users currently logged on to a given computer. If a user is currently logged on to a remote computer, PsLoggedOn will show their user name, domain and computer name. NOTE: This applet will not show users logged onto the computer via a network resource share. If you wish to determine the users currently logged onto a computer via a remote resource share, use PsLoggedOn. Usage 1. Download and install the PsLoggedOn application from the first download link above. The zip file can be downloaded either through the AppletViewer directly, or via the link to a SaveFile feature on the PsLoggedOn website. 2. Unzip the file (this is a zip file, so you can use any decompression utility) to a directory. The folder you choose will not matter, but it is usually preferable to make it a folder named 'PsLoggedOn'. 3. Double-click on the PsLoggedOn icon in the folder you've created. 4. When the applet loads, you should see a small console window open with information about this applet. It is generally recommended to select "OK" to continue with the applet. 5. Now click the "Logon" button and then click the computer name you wish to check. If the computer name is not an IP address, the name will be displayed in the text area in the upper right corner of the console window. 6. When you've specified the computer name, click the "Start" button and the applet will start. If you haven't specified a computer name, the applet will do a "net session" and then display a list of users logged on to the computer. Note that the output you see will show the users logged on, but not their machine names. If there is a remote user logged on, you can see their domain name or computer name in the output window. Now if you're using Windows 2000, you need to specify the username when logging on. If you've specified a domain, but not a username, it will prompt you for the username. On Windows XP you can specify both a username and a domain. Important note: NetSessionEnum displays logon names but does not show user accounts. It doesn't show who is logged in via remote resource shares. If you are logging on to a remote resource share, you

#### **What's New in the PsLoggedOn?**

PsLoggedOn will help you manage users that are logged on. You can see who is logged on locally or remotely. This includes users that are logged on via resource shares. If you are logged on to a remote computer, you will see that computer's display name rather than your computer's display name. PsLoggedOn will show you as logged on via resource share to remote computers that you query because a logon is required for PsLoggedOn to access the Registry of a remote system. If you specify a user name instead of a computer name, PsLoggedOn searches the computers in the network neighborhood and tells you if the user is currently logged on. Usage: psloggedon [- ] [-l] [-x] [\computerName username] - Displays the supported options and the units of measurement used for output values. -l Shows only local logons instead of both local and network resource logons. -x Don't show logon times. \computerName Specifies the name of the computer for which to list logon information. username If you specify a user name PsLoggedOn searches the network for computers to which that user is logged on. This is useful if you want to ensure that a particular user is not logged on when you are about to change their user profile configuration. A: You can use the net use command in Windows to list all the resources. However, it won't tell you who is using them. You can also use a 3rd party tool like PsLoggedOn. Digital Analysis of Human Bone at the Kilwa Red Sea Uplift, Tanzania. The recognition of human fossil and archaeological sites in arid and semi-arid environments, such as the African Rift Valley, can be hampered by strong erosion. Kilwa Island (Tanzania) has a comparatively well-preserved sequence of the oldest known urban sites in sub-Saharan Africa, associated with the maritime culture. However, both erosion and natural disturbance processes have heavily damaged the archaeological remains. The authors analyzed the human bone remains from archaeological sites located at the Kilwa Island by using X-ray computed tomography (CT). The purpose was to reveal bone patterns, density and structure. The results show that the human remains are exposed to a new type of deterioration that is different from erosion and weathering processes, so the reconstruction of the morphological aspects of the skeleton is possible. This study proposes a method to preserve human remains for future studies.import math def read options(options): return (options.stdout\_writable, options.time\_step) class Options(): """ Represents a collection of passed in options. """ pass class Simple

## **System Requirements For PsLoggedOn:**

Processor: Intel(R) Core(TM) i5-2450M CPU @ 2.10GHz RAM: 8GB Video: NVIDIA GTX 660, AMD HD 7850 DirectX: Version 11 Hard Disk: 12GB Network: Broadband Internet connection Storage: 3GB OS: Microsoft Windows 8.1 Additional Notes: Keep in mind, the new One S is Android-powered, so you'll be using Google's OS, and may

Related links:

<https://rednails.store/cyotek-webcopy-crack-latest/> <https://serv.biokic.asu.edu/ecdysis/checklists/checklist.php?clid=3815> <https://www.plori-sifnos.gr/free-grocery-list-maker-crack-download-pc-windows-2022/> <https://lichenportal.org/cnalh/checklists/checklist.php?clid=12507> <https://sashaafanasev406.wixsite.com/llorilverdans/post/photorescue-3-3-6-13413-crack-license-code-keygen-32-64bit-2022> <https://secondhandbikes.co.uk/advert/sampletank-18-3-crack-license-code-keygen-2022/> http://xn----dtbhabafp9bcmochgq.xn--p1ai/wp-content/uploads/2022/06/Portable FX\_Batch\_Compiler.pdf <https://thenationalcolleges.org/?p=2024> [https://chatinzone.com/upload/files/2022/06/s8UwmRuSH3NdmJQ3FN4I\\_06\\_ea5eeca45fb712752135b671b870e40c\\_file.pdf](https://chatinzone.com/upload/files/2022/06/s8UwmRuSH3NdmJQ3FN4I_06_ea5eeca45fb712752135b671b870e40c_file.pdf) <https://pneuscar-raposo.com/regsvrhelper-crack-activation-free-for-windows/>